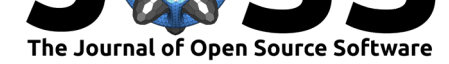

# Manopt.jl: Optimization on Manifolds in Julia

### **Ronny Bergmann**<sup>1</sup>

**1** Norwegian University of Science and Technology, Department of Mathematical Sciences,

## **Summary**

Manopt.  $i$ l provides a set of optimization algorithms for optimization problems given on a Riemannian manifold *M*. Based on a generic optimization framework, together with the interface ManifoldsBase.jl for Riemannian manifolds, classical and recently developed methods are provided in an efficient implementation. Algorithms include the derivative-free [Particle Swa](https://manoptjl.org)rm and Nelder–Mead algorithms, as well as classical gradient, conjugate gradient and stochastic gradient descent. Furthermore, quasi-Newton methods like a Riemannian L-BFGS (H[uang et al., 2015\) an](https://github.com/JuliaManifolds/ManifoldsBase.jl)d nonsmooth optimization algorithms like a Cyclic Proximal Point Algorithm (Bačák, 2014), a (parallel) Douglas-Rachford algorithm (Bergmann, Persch, et al., 2016) and a Chambolle-Pock algorithm (Bergmann et al., 2021) are provided, together with several basic cost functions, gradients and proximal maps as well as debug and record capabili[ties.](#page-5-0)

# **[Statem](#page-5-1)ent of Need**

In many applications and optimization tasks, non-linear data appears naturally. For example, when data on the sphere is measured (Gousenbourger et al.,  $2017$ ), diffusion data can be captured as a signal or even multivariate data of symmetric positive definite matrices (Valkonen et al., 2013), and orientations like they appear for electron backscattered diffraction (EBSD) data (Bachmann et al., 2011). Another example are fixed rank matrices, appearing in matrix completion (Vandereycken, 2013). [Working on these data, for e](#page-5-2)xample doing data interpolation and approximation (Bergmann & Gousenbourger, 2018), denoising (Bergma[nn et al.,](#page-5-3) [2018;](#page-5-3) Lellmann et al., 2013), inpainting (Bergmann, Chan, et al., 2016), or performing matrix completion (Gao  $\&$  Absil, 2021), can usually be phrased as an optimization problem

[Minimize](#page-5-4)  $f(x)$  where  $x \in M$ ,

where the o[ptimization problem](#page-5-5) is phrased on a Riemannian manifold *M*.

A main challenge of these algorithms is that, compared to the (classical) Euclidean case, there is no addition available. For example, on the unit sphere  $\mathbb{S}^2$  of unit vectors in  $\mathbb{R}^3$ , adding two vectors of unit length yields a vector that is not of unit norm. The solution is to generalize the notion of a shortest path from the straight line to what is called a (shortest) geodesic, or acceleration-free curve. Similarly, other features and properties also have to be rephrased and generalized when performing optimization on a Riemannian manifold. Algorithms to perform the optimization can still often be stated in a generic way, i.e. on an arbitrary Riemannian manifold *M*. Further examples and a thorough introduction can be found in Absil et al. (2008); Boumal (2022).

For a user facing an optimization problem on a manifold, there are two obstacles to the actual numerical optimization: firstly, a suitable implementation of the manifold at hand [is required,](#page-4-2)

### Bergmann, R., (2022). Manopt.jl: [Optimi](#page-4-2)za[tion on M](#page-5-6)a[nifolds](#page-5-6) in Julia. *Journal of Open Source Software*, 7(70), 3866. https://doi.org/10. 121105/joss.03866

### Trondheim, Norway **DOI:** 10.21105/joss.03866

### **Software**

- Review &
- [Repository](https://doi.org/10.21105/joss.03866) & • Archive

### **Editor:** [David P.](https://github.com/JuliaManifolds/Manopt.jl) Sanders **Revie[wers:](https://doi.org/10.5281/zenodo.6019027)**

- @krystophny
- @[sweichwald](http://sistemas.fciencias.unam.mx/~dsanders)

**Submitted:** 22 July 2021 **Published:** [10 Febr](https://github.com/krystophny)uary 2022

#### **License**

Autho[rs of papers r](https://github.com/sweichwald)etain copyright and release the work under a Creative Commons Attribution 4.0 International License (CC BY 4.0).

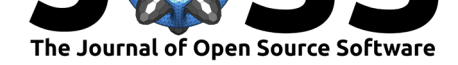

for example how to evaluate the above-mentioned geodesics; and secondly, an implementation of the optimization algorithm that employs said methods from the manifold, such that the algorithm can be applied to the cost function *f* a user already has.

Using the interface for manifolds from the ManifoldsBase.jl package, the algorithms are implemented in the optimization framework. They can then be used with any manifold from Manifolds. jl (Axen et al., 2021), a library of efficiently-implemented Riemannian manifolds. Manopt.jl provides a low-bar entry to optimization on manifolds, while also providing efficient implementations, that can easily be extended to cover manifolds specified by the user.

# **[Functiona](https://juliamanifolds.github.io/Manifolds.jl/)l[ity](#page-4-3)**

Manopt.jl provides a comprehensive framework for optimization on Riemannian manifolds and a variety of algorithms using this framework. The framework includes a generic way to specify a step size and a stopping criterion, as well as enhance the algorithm with debug and recording capabilities. Each of the algorithms has a high-level interface to make it easy to use the algorithms directly.

An optimization task in Manopt.jl consists of a Problem p and Options o. The Pro blem consists of all static information, like the cost function and a potential gradient of the optimization task. The Options specify the type of algorithm and the settings and data required to run the algorithm. For example, by default most options specify that the exponential map, which generalizes the notion of addition to the manifold, should be used and the algorithm steps are performed following an acceleration-free curve on the manifold. This might not be known in closed form for some manifolds, e.g. the Spectrahedron does not have – to the best of the author's knowledge – a closed-form expression for the exponential map; hence more general arbitrary *retractions* can be specified for this instead. Retractions are first-order approximations for the exponential map. They provide an alternative to the acceleration-free form, if no closed form solution is known. Oth[erwise, a retracti](https://juliamanifolds.github.io/Manifolds.jl/v0.7/)on might also be chosen, when their evaluation is computationally cheaper than to use the exponential map, especially if their approximation error can be stated; see e.g. Bendokat & Zimmermann (2021).

Similarly, tangent vectors at different points are identified by a vector transport, which by default is the parallel transport. By always providing a default, a user can start immediately, without thinking about these details. They can then modify these [settings to improve speed](#page-4-4) [or acc](#page-4-4)uracy by specifying other retractions or vector transport to their needs.

The main methods to implement for a user-defined solver are initialize solver! $(p, o)$ , which fills the data in the options with an initial state, and  $step\_solver! (p, o, i)$ , which performs the *i*th iteration.

Using a decorator pattern, Options can be encapsulated in DebugOptions and RecordOpti ons, which print and record arbitrary data stored within Options, respectively. This enables to investigate how the optimization is performed in detail and use the algorithms from within this package also for numerical analysis.

In the current version 0.3.17 of Manopt.jl the following algorithms are available:

- Alternating Gradient Descent (alternating\_gradient\_descent)
- Chambolle-Pock (ChambollePock) (Bergmann et al., 2021)
- Conjugate Gradient Descent (conjugate\_gradient\_descent), which includes eight direction update rules using the coefficient keyword: SteepestDirectionUpdateR ule, ConjugateDescentCoefficient. [DaiYuanCoefficient](https://manoptjl.org/v0.3/solvers/alternating_gradient_descent.html), FletcherReevesCoe fficient, Hager[ZhangCoefficie](https://manoptjl.org/v0.3/solvers/ChambollePock.html)nt, [HeestenesStiefel](#page-5-7)Coefficient, LiuStorey Coefficient, and PolakRib[iereCoefficient](https://manoptjl.org/v0.3/solvers/conjugate_gradient_descent.html)

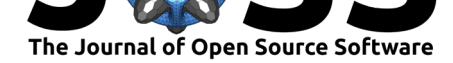

- Cyclic Proximal Point (cyclic\_proximal\_point) (Bačák, 2014)
- (parallel) Douglas–Rachford (DouglasRachford) (Bergmann, Persch, et al., 2016)
- Gradient Descent (gradient\_descent), including direction update rules (IdentityU pdateRule for the classical gradient descent) to perform MomentumGradient, Averag eGradient, and Nesterov [types](https://manoptjl.org/v0.3/solvers/cyclic_proximal_point.html)
- Nelder-Mead (NelderMead)
- Particle-Swarm Op[timization \(](https://manoptjl.org/v0.3/solvers/gradient_descent.html)[particle\\_swarm](https://manoptjl.org/v0.3/solvers/DouglasRachford.html)) ([Borckmans et al., 2010\)](#page-5-1)
- [Quasi-Newt](https://manoptjl.org/v0.3/solvers/gradient_descent.html#Manopt.IdentityUpdateRule)on (quasi\_Newton), with BFGS, DFP, Broyden [and a symmetri](https://manoptjl.org/v0.3/solvers/gradient_descent.html#Manopt.MomentumGradient)[c](https://manoptjl.org/v0.3/solvers/gradient_descent.html#Manopt.IdentityUpdateRule) [rank 1](https://manoptjl.org/v0.3/solvers/gradient_descent.html#Manopt.AverageGradient)  $(SR1)$  update, t[heir inverse](https://manoptjl.org/v0.3/solvers/gradient_descent.html#Manopt.Nesterov) updates as well as a limited memory variant of (inverse) BFGS (using the [memory](https://manoptjl.org/v0.3/solvers/NelderMead.html) keyword) (Huang et al., 2015)
- Stochastic Gradient Descent ([stochastic\\_grad](https://manoptjl.org/v0.3/solvers/particle_swarm.html)i[ent\\_descent](#page-5-8))
- Subgradient Method ([subgradi](https://manoptjl.org/v0.3/solvers/quasi_Newton.html)ent m[ethod](https://manoptjl.org/v0.3/solvers/quasi_Newton.html#Manopt.BFGS))
- [Trust](https://manoptjl.org/v0.3/solvers/quasi_Newton.html#Manopt.SR1) Regions (trust regions), with inner [Steiha](https://manoptjl.org/v0.3/solvers/quasi_Newton.html#Manopt.DFP)[ug-Toint \(](https://manoptjl.org/v0.3/solvers/quasi_Newton.html#Manopt.Broyden)truncated conjugate gradient descent) solver (Absil e[t al., 2006\)](#page-5-0)

## **Exa[mple](https://manoptjl.org/v0.3/solvers/truncated_conjugate_gradient_descent.html)**

Manopt.jl is registered in the general Julia registry and can hence be installed typing ]add Manopt in the Julia REPL. Given the Sphere from Manifolds.jl and a set of unit vectors  $p_1,...,p_N\in\mathbb{R}^3,$  where  $N$  is the number of data points, we can compute the generalization of the mean, called the Riemannian Center of Mass (Karcher, 1977), defined as the minimizer of the squared distances to the given data – a property that the mean in vector spaces fulfills:

$$
\underset{x \in \mathcal{M}}{\arg \min} \quad \sum_{k=1}^{N} d_{\mathcal{M}}(x, p_k)^2,
$$

where  $d_M$  denotes the length of a shortest geodesic connecting the points specified by its two arguments; this is called the Riemannian distance. For the sphere this distance is given by the length of the shorter great arc connecting the two points.

```
using Manopt, Manifolds, LinearAlgebra, Random
Random.seed!(42)
M = Sphere(2)n = 40p = 1/sqrt(3) .* ones(3)
B = DefaultOrthonormalBasis()pts = [ exp(M, p, get_vector(M, p, 0.425*randn(2), B)) for _ in 1:n ]
F(M, y) = sum(1/(2*n) * distance.(Ref(M), pts, Ref(y)).gradF(M, y) = sum(1/n * grad distance.(Ref(M), pts, Ref(y)))x_mean = gradient_descent(M, F, gradF, pts[1])
```
The resulting x\_mean minimizes the (Riemannian) distances squared, but is especially a point of unit norm. This should be compared to mean(pts), which computes the mean in the embedding of the sphere,  $\mathbb{R}^3$ , and yields a point "inside" the sphere, since its norm is approximately 0.858. But even projecting this back onto the sphere yields a point that does not fulfill the property of minimizing the squared distances.

In the following figure the data pts (teal) and the resulting mean (orange) as well as the projected Euclidean mean (small, cyan) are shown.

Bergmann, R., (2022). Manopt.jl: Optimization on Manifolds in Julia. *Journal of Open Source Software*, 7(70), 3866. https://doi.org/10. 321105/joss.03866

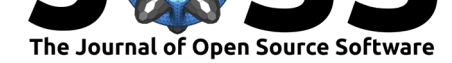

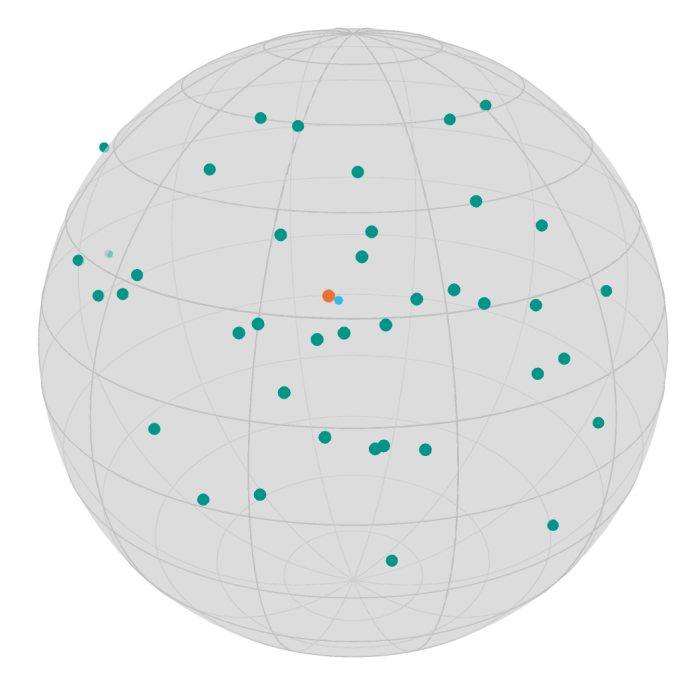

Figure 1: 40 random points pts and the result from the gradient descent to compute the x mean (orange) compared to a projection of their (Eucliean) mean onto the sphere (cyan).

In order to print the current iteration number, change and cost every iteration as well as the stopping reason, you can provide a debug keyword with the corresponding symbols interleaved with strings. The Symbol :Stop indicates that the reason for stopping reason should be printed at the end. The last integer in this array specifies that debugging information should be printed only every *i*th iteration. While :x could be used to also print the current iterate, this usually takes up too much space.

It might be more reasonable to *record* these data instead. The record keyword can be used for this, for example to record the current iterate :x, the :Change from one iterate to the next and the current function value or :Cost. To access the recorded values, set return\_options to true, to obtain not only the resulting value as in the example before, but the whole Options structure. Then the values can be accessed using the get\_record function. Just calling get\_record returns an array of tuples, where each tuple stores the values of one iteration. To obtain an array of values for one recorded value, use the access per symbol, i.e. from the Iterations we want to access the recorded iterates :x as follows:

```
o = gradient_descent(M, F, gradF, pts[1],debug=[:Iteration, " | ", :Change, " | ", :Cost, "\n", :Stop],
   record=[:x, :Change, :Cost],
   return_options=true
)
x_mean_2 = get_solver_result(o) # the solver result
all_values = get_record(o) # a tuple of recorded data per iteration
iterates = get_record(o, :Iteration, :x) # iterates recorded per iteration
```
The debugging output of this example looks as follows:

```
Initial | | F(x): 0.20638171781316278
# 1 | Last Change: 0.22025631624261213 | F(x): 0.18071614247165613
# 2 | Last Change: 0.014654955252636971 | F(x): 0.1805990319857418
# 3 | Last Change: 0.0013696682667046617 | F(x): 0.18059800144857607
```
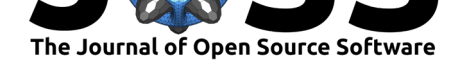

```
# 4 | Last Change: 0.00013562945413135856 | F(x): 0.1805979913344784
# 5 | Last Change: 1.3519139571830234e-5 | F(x): 0.1805979912339798
# 6 | Last Change: 1.348534506171897e-6 | F(x): 0.18059799123297982
# 7 | Last Change: 1.3493575361575816e-7 | F(x): 0.1805979912329699
# 8 | Last Change: 2.580956827951785e-8 | F(x): 0.18059799123296988
# 9 | Last Change: 2.9802322387695312e-8 | F(x): 0.18059799123296993
The algorithm reached approximately critical point after 9 iterations;
    the gradient norm (1.3387605239861564e-9) is less than 1.0e-8.
```
For more details on more algorithms to compute the mean and other statistical functions on manifolds like the median see https://juliamanifolds.github.io/Manifolds.jl/v0.7/features/ statistics.html.

## **[Related r](https://juliamanifolds.github.io/Manifolds.jl/v0.7/features/statistics.html)esearch an[d software](https://juliamanifolds.github.io/Manifolds.jl/v0.7/features/statistics.html)**

The two projects that are most similar to Manopt. j1 are Manopt (Boumal et al., 2014) in Matlab and pymanopt (Townsend et al., 2016) in Python. Similarly ROPTLIB (Huang et al.,  $2018$ ) is a package for optimization on Manifolds in  $C++$ . While all three packages cover some algorithms, most are less flexible, for example in stating the stopping criterion, which is fixed to mainly the maximal number of iterations or a s[mall gra](https://manopt.org)d[ient. Most prominen](#page-5-10)tly, Manopt.jl [is the firs](https://pymanopt.org)t [package that also cov](#page-5-11)ers methods for high[-performa](https://www.math.fsu.edu/~whuang2/Indices/index_ROPTLIB.html)[nce and high](#page-5-12)[dimen](#page-5-12)sional nonsmooth optimization on manifolds.

The Riemannian Chambolle-Pock algorithm presented in Bergmann et al. (2021) was developed using Manopt.jl. Based on this theory and algorithm, a higher-order algorithm was introduced in Diepeveen & Lellmann (2021). Optimized examples from Bergmann & Gousenbourger (2018) performing data interpolation and approximation with manifold-valued Bézier curves are also included in Manopt.jl.

## **[Reference](#page-5-4)[s](#page-5-13)**

- Absil, P.-A., Baker, C. G., & Gallivan, K. A. (2006). Trust-region methods on Riemannian manifolds. *Foundations of Computational Mathematics*, *7*(3), 303–330. https://doi.org/ 10.1007/s10208-005-0179-9
- Absil, P.-A., Mahony, R., & Sepulchre, R. (2008). *Optimization algorithms on matrix manifolds*. Princeton University Press. https://doi.org/10.1515/9781400830244
- Ax[en, S. D., Baran, M., Bergma](https://doi.org/10.1007/s10208-005-0179-9)nn, R., & Rzecki, K. (2021). *Manifolds.jl: A[n extensible Julia](https://doi.org/10.1007/s10208-005-0179-9) framework for data analysis on manifolds*. http://arxiv.org/abs/2106.08777
- <span id="page-4-2"></span>Bachmann, F., Hielscher, R., & Sc[haeben, H. \(2011\). Grain detection from](https://doi.org/10.1515/9781400830244) 2d and 3d EBSD data – specification of the MTEX algorithm. *Ultramicroscopy*, *111*(12), 1720– 1733. https://doi.org/10.1016/j.ultramic.[2011.08.002](http://arxiv.org/abs/2106.08777)
- <span id="page-4-3"></span>Bačák, M. (2014). Computing medians and means in Hadamard spaces. *SIAM Journal on Optimization*, *24*(3), 1542–1566. https://doi.org/10.1137/140953393
- <span id="page-4-0"></span>Bendokat[, T., & Zimmermann, R. \(2021\).](https://doi.org/10.1016/j.ultramic.2011.08.002) *Efficient quasi-geodesics on the Stiefel manifold* (B. F. Nielsen F., Ed.; pp. 763–771). Springer International Publishing. https://doi.org/ 10.1007/978-3-030-80209-7\_82
- <span id="page-4-4"></span><span id="page-4-1"></span>Bergmann, R., Chan, R. H., Hielsch[er, R., Persch, J., & Steidl, G. \(201](https://doi.org/10.1137/140953393)6). Restoration of manifold-valued images by half-quadratic minimization. *Inverse Proble[ms and Imaging](https://doi.org/10.1007/978-3-030-80209-7_82)*, *10*(2), 281–304. [https://doi.org/](https://doi.org/10.1007/978-3-030-80209-7_82)10.3934/ipi.2016001

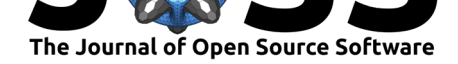

- Bergmann, R., Fitschen, J. H., Persch, J., & Steidl, G. (2018). Priors with coupled first and second order differences for manifold-valued image processing. *Journal of Mathematical Imaging and Vision*, *60*, 1459–1481. https://doi.org/10.1007/s10851-018-0840-y
- Bergmann, R., & Gousenbourger, P.-Y. (2018). A variational model for data fitting on manifolds by minimizing the acceleration of a bézier curve. *Frontiers in Applied Mathematics and Statistics*, *4*. https://doi.org/10[.3389/fams.2018.00059](https://doi.org/10.1007/s10851-018-0840-y)
- <span id="page-5-4"></span>Bergmann, R., Herzog, R., Silva Louzeiro, M., Tenbrinck, D., & Vidal-Núñez, J. (2021). Fenchel duality theory and a primal-dual algorithm on Riemannian manifolds. *Foundations of Computational Mathematics*. [https://doi.org/10.1007/s1](https://doi.org/10.3389/fams.2018.00059)0208-020-09486-5
- <span id="page-5-7"></span>Bergmann, R., Persch, J., & Steidl, G. (2016). A parallel Douglas–Rachford algorithm for minimizing ROF-like functionals on images with values in symmetric Hadamard manifolds. *SIAM Journal on Imaging Sciences*, *9*(4), 901–937. [https://doi.org/10.1137/15](https://doi.org/10.1007/s10208-020-09486-5)M1052858
- <span id="page-5-1"></span>Borckmans, P. B., Ishteva, M., & Absil, P.-A. (2010). A modified particle swarm optimization algorithm for the best low multilinear rank approximation of higher-order tensors. In *Lecture notes in computer science* (pp. 13–23). S[pringer Berlin Heidelberg.](https://doi.org/10.1137/15M1052858) https://doi. org/10.1007/978-3-642-15461-4\_2
- <span id="page-5-8"></span>Boumal, N. (2022). *An introduction to optimization on smooth manifolds*. http://www. nicolasboumal.net/book
- Bo[umal, N., Mishra, B., Absil, P.-A., &](https://doi.org/10.1007/978-3-642-15461-4_2) Sepulchre, R. (2014). Manopt, a Matla[b toolbox for](https://doi.org/10.1007/978-3-642-15461-4_2) optimization on manifolds. *Journal of Machine Learning Research*, *15*(42)[, 1455–1459.](http://www.nicolasboumal.net/book) [https://www.manopt.or](http://www.nicolasboumal.net/book)g
- <span id="page-5-6"></span>Diepeveen, W., & Lellmann, J. (2021). *Duality-based higher-order non-smooth optimization on manifolds*. http://arxiv.org/abs/2102.10309
- <span id="page-5-10"></span>Ga[o, B., & Absil, P.-A. \(202](https://www.manopt.org)1). A Riemannian rank-adaptive method for low-rank matrix completion. *Computational Optimization and Applications*, *81*(1), 67–90. https://doi. org/10.1007/s[10589-021-00328-w](http://arxiv.org/abs/2102.10309)
- <span id="page-5-13"></span><span id="page-5-5"></span>Gousenbourger, P.-Y., Massart, E., Musolas, A., Absil, P.-A., Jacques, L., Hendrickx, J. M.,  $\&$  Marzouk, Y. (2017). Piecewise-Bézier  $C^1$  smoothing on manifolds with a[pplication to](https://doi.org/10.1007/s10589-021-00328-w) [wind field estimation.](https://doi.org/10.1007/s10589-021-00328-w) *Esann2017*, 305–310.
- <span id="page-5-2"></span>Huang, W., Absil, P.-A., Gallivan, K. A., & Hand, P. (2018). ROPTLIB: An object-oriented C++ library for optimization on Riemannian manifolds. *Association for Computing Machinery. Transactions on Mathematical Software*, *44*(4), Art. 43, 21. https://doi.org/10. 1145/3218822
- <span id="page-5-12"></span>Huang, W., Gallivan, K. A., & Absil, P.-A. (2015). A Broyden class of quasi-newton methods for Riemannian optimization. *SIAM Journal on Optimization*, *25*(3), [1660–1685.](https://doi.org/10.1145/3218822) https: [//doi.org/10.1](https://doi.org/10.1145/3218822)137/140955483
- <span id="page-5-0"></span>Karcher, H. (1977). Riemannian center of mass and mollifier smoothing. *Communications on Pure and Applied Mathematics*, *30*(5), 509–541. https://doi.org/10.100[2/cpa.](https://doi.org/10.1137/140955483) 3160300502
- <span id="page-5-9"></span>Lell[mann, J., Strekalovskiy, E., Ko](https://doi.org/10.1137/140955483)etter, S., & Cremers, D. (2013). Total variation regularization for functions with values in a manifold. *2013 IEE[E International Conference on](https://doi.org/10.1002/cpa.3160300502) [Computer V](https://doi.org/10.1002/cpa.3160300502)ision*, 2944–2951. https://doi.org/10.1109/ICCV.2013.366
- Townsend, T., Koep, N., & Weichwald, S. (2016). Pymanopt: A python toolbox for optimization on manifolds using automatic differentiation. *Journal of Machine Learning Research*, *17*(137), 1–5. http://jmlr.org[/papers/v17/16-177.html](https://doi.org/10.1109/ICCV.2013.366)
- <span id="page-5-11"></span><span id="page-5-3"></span>Valkonen, T., Bredies, K., & Knoll, F. (2013). Total generalized variation in diffusion tensor imaging. *SIAM Journal on Imaging Sciences*, *6*(1), 487–525. https://doi.org/10.1137/ 120867172

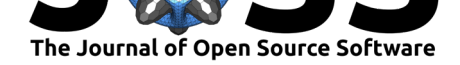

Vandereycken, B. (2013). Low-rank matrix completion by Riemannian optimization. *SIAM Journal on Optimization*, *23*(2), 1214–1236. https://doi.org/10.1137/110845768